## Canon Pixma Mp470 User Guide

Thank you utterly much for downloading Canon Pixma Mp470 User Guide. Most likely you have knowledge that, people have see numerous time for their favorite books in the same way as this Canon Pixma Mp470 User Guide, but end going on in harmful downloads.

Rather than enjoying a good ebook behind a cup of coffee in the afternoon, instead they juggled following some harmful virus inside their computer. Canon Pixma Mp470 User Guide is manageable in our digital library an online entry to it is set as public so you can download it instantly. Our digital library saves in merged countries, allowing you to get the most less latency times to download any of our books afterward this one. Merely said, the Canon Pixma Mp470 User Guide is universally compatible taking into consideration any devices to read.

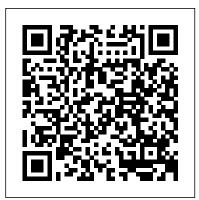

Mp470 Manual User Guide - mitrabagus.com

Read Free Mp470 Manual User GuideInstallation. Canon PIXMA MP470 Driver Software Download & User Manual for Windows 10, 8, 7 and Mac– Welcome to our "Canon Printer" Site, here we will discuss all the brief information and instructions from the Canon PIXMA MP470 Driver Printer. To maximize the Canon PIXMA MP470 Drivers, you need the latest software that you can

Canon Pixma MP470 | PCWorld image.canon image.canon image.canon. Seamless transfer of images and movies from your Canon camera to your

devices and web services. Creative Park Creative Park Creative Park. From easy craft ideas to origami-style 3D models – bring the paper fun into your daily life and add personalise with the editing function.

How to Scan Using MP Navigator EX - MP470 ... - Canon Global Canon PIXMA MP470 Series Quick Start Manual . Download Quick start manual of Canon 2177B002 - Pixma MP470 Photo All-In-One Inkjet Printer All in One Printer, Digital Camera for Free or View it Online on All-Guides.com.

<u>Canon 2177B002 - Pixma MP470 Photo All-In-One</u> <u>Inkjet ...</u>

Enjoy high quality performance, low cost prints and ultimate convenience with the PIXMA G series of refillable ink tank printers. ... Download a user manual for your Canon product. Find Support Find Support; Contact Support Contact Support Close Menu

Canon All in One Printer MP470 User Guide | ManualsOnline.com MP470 series CUPS Printer Driver Ver. 10.84.2.0 (OS X 10.5/10.6) This file is a printer driver for Canon IJ printers. For Mac OS X v10.6, 9th January 2017 Canon U.S.A., Inc. | PIXMA MP470 DRIVER MP CANON MX470 FOR WINDOWS. Mp470 photo one inkjet, windows task scheduler, mp470 printer driver download. Automatic document feeder, windows media center, linux operating systems, mp470 photo one, user guides manual. Mx470 driver software windows. Ex internet explorer. Canon pixma mp470 series quick start manual pdf.

Canon: PIXMA Manuals - MX470 series - ij.manual.canon image.canon image.canon image.canon. Seamless transfer of images and movies from your Canon camera to your devices and web services. Creative Park Creative Park Creative Park. From easy craft ideas to origami-style 3D models — bring the paper fun into your daily life and add personalise with the editing function.

Pixma MP470 Support - Firmware, Software & Manuals | Canon ... Online Manual - MX470 series - MX471, MX472, MX474, MX475, MX476, MX477, MX478. You can see the instruction manual for your product.

**Quick Start Guide** 

PIXMA MP470 Box Contents PIXMA MP470 Box Contents PIXMA MP470 Photo All-In-One Power Cord FINE Cartridges: PG-40 Black, CL-41 Color Document Kit: Easy Setup Instructions Quick Start Guide Setup Software & User's Guide CD-ROM Cross Sell Sheet Sample Media (8.5" x 11" - 5 sheets)

Pixma MP470 Support - Firmware, Software & Manuals | Canon ... Canon Pixma MP470 Canon's Pixma MP470 has its quirks, but given the \$100 price (as of 9/12/07) it's hard to complain. This compact machine offers a wide range of print, copy, and scan functions in ...

DRIVER MP CANON MX470 FOR WINDOWS
Canon MP470 All in One Printer User Manual. Open as PDF. of 92
CaHOH. Photo All-in-One. PiX MP470 series. Quick Start Guide. J

\_u\_.... QT51007V01. next . Problems & Solutions ... I need a user manual for my Canon P23DH III calculator so... how to I load the tape in p170 dh... Sponsored Listings. Loading Products... <u>DRIVER MP470 SCANNER FOR WINDOWS 10 DOWNLOAD</u>
Canon PIXMA MP470 Pdf User Manuals. View online or download Canon PIXMA MP470 Quick Start Manual, Supplementary

PIXMA Printer Support - Download ... - canon-europe.com View and Download Canon PIXMA MP470 Series quick start manual online. Canon All in One Printer Quick Start Guide. PIXMA MP470 Series all in one printer pdf manual download. Also for: 2177b002 - pixma mp470 photo all-in-one inkjet printer.

Manual, Start Here, Inicio R á pido

CANON PIXMA MP470 SERIES QUICK START MANUAL Pdf Download ...

Canon U.S.A., Inc. has reviewed this manual thoroughly in order that it will be an easy-to-use guide to your Canon PIXMA MP470 series Photo All-in-One. All statements, technical information and recommendations in this manual and in any guides or related documents are believed reliable, but

Canon Pixma MP470 printer installation How to download and install Canon PIXMA MP470 driver Windows 8.1, 8, 7, Vista, XP Canon MP470 Series All in 1 Printer Mac Os High Sierra disabled my Canon MP470 scanner CANON PIXMA MX452 Troubleshooting \u0026 User Guides (Official Videos) Connect Canon Printer to Wi-Fi Network or Router How to Scan a Document on a Canon Printer CANON PIXMA MG3200 MG3220 Troubleshooting User Guides (Official Videos) Canon PIXMA TS3150 Scan to Windows 10

How to Install Canon Printer Driver on MACCANON PIXMA

MX490 Troubleshooting User Guides (Official Videos) Demo -Setting up Canon Pixma E510 Review: Canon MP560 Printer Wi-Fi Review Demo All-in-One

How to Add a Printer on a Mac | macOS El Capitan 10.11Fix inkjet printer paper feed problems - feeder roller cleaning Canon PIXMA MX475 All in one Wireless Printer (Review)

Canon MX492 Printer ReviewCanon pixma mx494 unboxing part 2 How to Hard Reset Canon Printers and Fix Common Errors Canon ink cartridges with print-head, not recognized, missing, damage, low level, common problems Canon Pixma Mx475 Review Full How to Hard Reset Canon Printer Error How To Add A Printer On Apple Mac Canon Pixma MG7550 MG7520 Printer Setup Guide \u0026 First Look CANON PIXMA PRO 100 Troubleshooting User Guide (Official Videos) CANON PIXMA MG3000/MG3020 Troubleshooting \u0026 User Guides (Official Videos) Canon MP Printer - How to use Scanner without Ink or Cartridge - MP190 MP198 MP250 MP258 MP270 Canon PIXMA MG3020 - Easy Wireless Connect Method with a Mac Setting up Your Wireless Canon PIXMA TR8520 - Manual Connect with a Mac Canon PIXMA MX490 - Cableless Setup with a Mac Canon Pixma MP470 printer installation How to download and install Canon PIXMA MP470 driver Windows 8.1, 8, 7, Vista, XP Canon MP470 Series All in 1 Printer Mac Os High Sierra disabled my Canon MP470 scanner CANON PIXMA MX452 Troubleshooting \u0026 User Guides (Official Videos) Connect Canon Printer to Wi-Fi Network or Router How to Scan a Document on a Canon Printer CANON PIXMA MG3200 MG3220 Troubleshooting User Guides (Official Videos) Canon PIXMA

## TS3150 Scan to Windows 10

How to Install Canon Printer Driver on MACCANON PIXMA

MX490 Troubleshooting User Guides (Official Videos) Demo 
Setting up Canon Pixma E510 Review: Canon MP560 Printer Wi-Fi

Review Demo All-in-One

How to Add a Printer on a Mac | macOS El Capitan 10.11Fix inkjet printer paper feed problems - feeder roller cleaning Canon PIXMA MX475 All in one Wireless Printer (Review)

Canon MX492 Printer ReviewCanon pixma mx494 unboxing part 2
How to Hard Reset Canon Printers and Fix Common Errors Canon
ink cartridges with print-head, not recognized, missing, damage, low
level, common problems Canon Pixma Mx475 Review Full How to
Hard Reset Canon Printer Error How To Add A Printer On Apple
Mac Canon Pixma MG7550 MG7520 Printer Setup Guide \u0026
First Look CANON PIXMA PRO 100 Troubleshooting User Guide
(Official Videos) CANON PIXMA MG3000/MG3020
Troubleshooting \u0026 User Guides (Official Videos) Canon MP
Printer - How to use Scanner without Ink or Cartridge - MP190
MP198 MP250 MP258 MP270 Canon PIXMA MG3020 - Easy
Wireless Connect Method with a Mac Setting up Your Wireless
Canon PIXMA TR8520 - Manual Connect with a Mac Canon
PIXMA MX490 - Cableless Setup with a Mac
PIXMA MP470 - Support - Canon UK

Canon PIXMA MP470 Manuals | ManualsLib

Useful guides to help you get the best out of your product. This canon pixma mp495 manual for instructions on using the printer and maintenance troubleshooting. Has reviewed this manual thoroughly in order that it will be an

easy-to-use guide to your canon pixma mp470 series photo all-in-one. DCR-TRV340E WINDOWS 10 DRIVER.

Canon Pixma Mp470 User Guide

Download drivers, software, firmware and manuals for your Pixma MP470. Online technical support, troubleshooting and how-to 's. Explore. Explore overview; ... Canon Easy-WebPrint EX is a plug-in for Windows Internet Explorer 7.0 or later. It enables easy printing of web pages. ... MP470 series User Manual (Mac)

Scanning Photos and Documents . Scan documents such as photographs and text on the platen. On the Windows desktop, double-click the MP Navigator EX 1.0 icon. Alternatively, on the Windows taskbar, click Start, point to (All) Programs, Canon Utilities, then MP Navigator EX 1.0. Then click MP Navigator EX 1.0. The MP Navigator EX navigation mode screen or one-click mode screen opens.